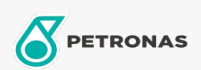

Motorräder

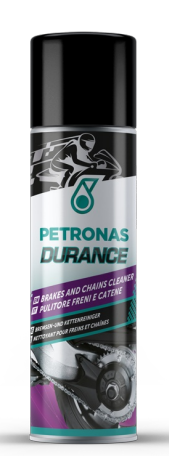

## PETRONAS Durance Brakes and Chains Cleaner 500 ml (8578) Sortiment:

Langbeschreibung: Äußerst effizientes Reinigungsmittel für Motorradketten und Metalle.<br>Ausgezeichnete Reinigung und Entfettung, schnelle Verdunstung. Beschädigt nicht.

**A** Produktdatenblatt